# **urldecode**

WMMEGA FW >= 2.1179

URL-decode a string

# **Description**

## string urldecode ( string \$data )

Decodes any %## encoding in the given string. Plus symbols ('+') are decoded to a space character.

#### **Parameter**

**\$data**: **String** to be decoded

#### **Return Values**

**String** with certain characters replaced.

# **Examples**

```
\leq $data="%23G%282BH%29"
   $send=urldecode($data);
   print($send); // #G(2BH)
?>
```
## **See Also**

[urlencode\(\)](https://www.wattmon.com/dokuwiki/uphp/functions/urlencode) - Encode a string [htmlspecialchars\(\)](https://www.wattmon.com/dokuwiki/uphp/functions/htmlspecialchars) - Format special characters

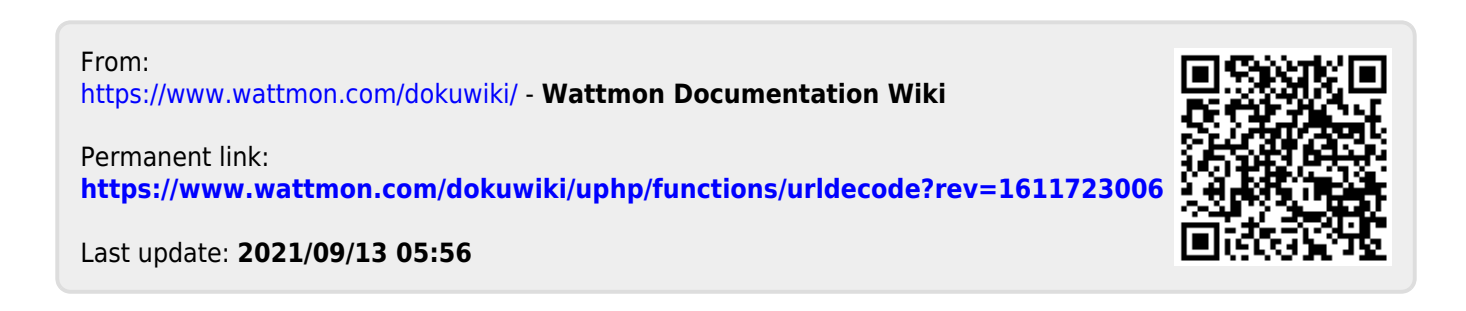